# 002d2cd8-0

Simon Austin

002d2cd8-0

|            |              | COLLABORATORS     |           |
|------------|--------------|-------------------|-----------|
|            |              |                   |           |
|            | TITLE :      |                   |           |
|            |              |                   |           |
|            | 002d2cd8-0   |                   |           |
|            |              |                   |           |
| ACTION     | NAME         | DATE              | SIGNATURE |
|            |              |                   |           |
|            |              |                   |           |
| WRITTEN BY | Simon Austin | February 12, 2023 |           |
|            |              |                   |           |

| REVISION HISTORY |      |             |      |  |  |  |  |  |  |  |  |
|------------------|------|-------------|------|--|--|--|--|--|--|--|--|
| NUMBER           | DATE | DESCRIPTION | NAME |  |  |  |  |  |  |  |  |
|                  |      |             |      |  |  |  |  |  |  |  |  |
|                  |      |             |      |  |  |  |  |  |  |  |  |
|                  |      |             |      |  |  |  |  |  |  |  |  |

002d2cd8-0

# **Contents**

| 1 | 002d | 12cd8-0                           | 1  |
|---|------|-----------------------------------|----|
|   | 1.1  | FGP - Contents                    | 1  |
|   | 1.2  | FGP Introduction                  | 2  |
|   | 1.3  | FGP Distribution                  | 3  |
|   | 1.4  | FGP Instructions                  | 4  |
|   | 1.5  | FGP Command Line                  | 5  |
|   | 1.6  | FGP Input Files                   | 5  |
|   | 1.7  | FGP Data Files                    | 6  |
|   | 1.8  | FGP teams.fgp2 File               | 7  |
|   | 1.9  | FGP drivers.fgp2 file             | 7  |
|   | 1.10 | FGP chassis.fgp2 File             | 8  |
|   | 1.11 | FGP engines.fgp2 File             | 8  |
|   | 1.12 | FGP scores.fgp2 File              | 9  |
|   | 1.13 | FGP Output                        | 9  |
|   | 1.14 | FGP Error messages                | 10 |
|   | 1.15 | FGP Bugs and Problems             | 11 |
|   | 1.16 | FGP Registration                  | 12 |
|   | 1.17 | FGP Contact addresses             | 12 |
|   | 1.18 | FGP History                       | 13 |
|   | 1.19 | FGP - The Future                  | 14 |
|   | 1.20 | What was used to make FGP         | 14 |
|   | 1.21 | FGP & Heddley                     | 15 |
|   | 1.22 | FGP & Annotate                    | 15 |
|   | 1.23 | FGP & The Revision Control System | 16 |
|   | 1.24 | FGP Race output                   | 16 |
|   | 1.25 | FGP Team score table              | 19 |
|   | 1.26 | FGP Driver scores table           | 20 |
|   | 1.27 | FGP Chassis & Engine score tables | 22 |
|   | 1.28 | FGP Spreadsheet data              | 24 |
|   | 1.29 | FGP - Autosport Rules             | 24 |
|   | 1.30 | FGP Shopping List                 | 26 |
|   | 1.31 | Index                             | 28 |

002d2cd8-0 1 / 31

# **Chapter 1**

# 002d2cd8-0

# 1.1 FGP - Contents

| FFFFF GGGG |      | PPI | PP     | 22  | 22 |    | 3333 | 9  | 99   |      |     |
|------------|------|-----|--------|-----|----|----|------|----|------|------|-----|
|            | FF   | GG  |        | PP  | PP | 22 | 22   |    | 33   | 3 99 | 99  |
|            | FFFF | GG  | GG     | PPI | PP |    | 22   |    | 333  | 9    | 999 |
|            | FF   | GG  | GG     | PP  |    | 22 | 2    |    | 33   | 3    | 99  |
|            | FF   | GC  | GGG PP |     |    |    | 222  | ## | 3333 | 9    | 99  |

Designed~and~Written by Simon~Austin

Introduction

- What exactly is FGP

Distribution

- What files should be here

Instructions

- How do I use FGP

Problems~~~~

- Known bugs and errors

Registration

- Obtaining updates

Addresses~~~

- Contacting the Author

History~~~~

- A brief history of FGP

The~Future~~

- Future plans for FGP

002d2cd8-0 2 / 31

#### 1.2 FGP Introduction

What is FGP?

FGP is a program written~primarily~for~people~participating~in~Autosport's Fantasy Grand Prix~competition.~It~allows the~user to keep~track~of up to~ 100 individual teams.~This is~useful~as~Autosport only ever~prints~the top~ (and bottom <shudder>)~100~teams and~most~people aren't in~there~:-(

Is that all it does?

Pretty much. It will however handle an~entire~season~of~results,~rather~than~the less-than-half season used~in~the~Autosport~competition.

What will it run on?

FGP was primarily developed on the Amiga,~but,~by~only~using~portable~C~code, it can also be compiled and~run~on~other~platforms.~It~has~successfully been compiled on several~Unix~systems~and I~have~been~informed~that it has compiled on OS/2. Version 2.26 and above should now work under MS-DOS and Windows if the instructions in MS-DOS.TXT are followed.

I've used an earlier version of FGP, what does version 2.39 offer me?

Version 2.39 is, despite the large version increase from 2.10 (the last major release), mainly minor updates and bugfixes. However, the major changes areas follows.

The ability to read the old style datafiles has been dropped. It was only kept before because 2.10 appeared halfway through the season and I didn't want to have to force people to rewrite their datafiles;

An absolutely hideous bug that caused problems if you didn't have a teams.fgp2 file has been squashed;

It is no longer required to place a - or a + in the flags to indicate the 'Driver of the Day'. Just placing a + flag after the driver's flags is sufficient;

Two new tables can be produced. Using the -c command line option, tables listing the scores for the chassis and the engines can be produced;

A couple of problems from 2.10 (two drivers being given the same finishing position & problems caused by blank lines at the end of some files) have now been fixed;

The legality of all teams is now checked before each race.

Between zero and six drivers can score from the warmup. This allows preliminary results to be produced before the warmup results are known;

A new driver's flag has been added: t - did not start. This allows a driver who has achieved a grid position, but does not actually race to keep his qualifying/warmup points.

002d2cd8-0 3 / 31

The list of teams in the -r option now has the teams position.

New ouput, -s, comma seperated data for spreadsheets.

Some new error checking and improved error messages.

The best and worst scores possible are calculated and displayed in the race output.

An ordered list of the scores achieved in the race is included in the -r option. This was suggested by Martin Colbert.

A season of more than 16 races can be run. Currently the limit is set at 20.

#### 1.3 FGP Distribution

How distributable is FGP?

FGP is freely~distributable,~although~the~@Copyright~remains~with~the Author~on the~program, the source~code~and~this~documentation~(whether in~plain~or formatted ascii,~AmigaGuide®~or~HTML~format).

Any and all data files included~in~a~distribution~archive~are~placed~in~the public domain for anyone to~use.

The

rules

for the~Autosport Fantasy~Grand~Prix~(the~file~Rules.doc)~are @Copyright~1994~Haymarket Specialist~Motoring~Publications~Ltd.

Any and all data files created for or~during~the~use~of~FGP~are~the~property of the user.

What should be in the archive?

The Amiga distribution consists of~the~files~in~an~LhA~archive.~The~archive will be named~fgp???.lha,~where~???~indicates~the~version~number.~The archive will contain~the~following~files:

FGP.c - the source

FGP - the actual program

FGP.doc - this document in ascii format

FGP.guide - this document in AmigaGuide® format

plus any associated icons.~The~archive~may,~depending~of~the~time~of distribution, contain one or more~data~files~for~use with~FGP.

The Amiga archive will be placed on Aminet (ftp://src.doc.ic.ac.uk/pub/aminet/ game/misc/) and on my home page (http://webzonel.demon.co.uk/www/taranis/ currently only running 1800-2400 BST).

The MS-DOS distribution consists of the files in PKZip archive. The archive will be named fgp???.zip, where~???~indicates~the~version~number.~The archive will contain~the~following~files:

002d2cd8-0 4 / 31

```
FGP.c - the source
```

FGP.exe - the actual program

FGP.doc - the documentation in ascii format

The~archive~may,~depending~of~the~time~of distribution, contain one or more~data~files~for~use with~FGP.

The MS-DOS archive will, for the moment, only be placed on my home page.

There will also be a source only distribution in the form of a tarred and compressed archive. In addition to going on my home page it is hoped to upload this to the SunSITE Unix archive.

#### 1.4 FGP Instructions

Instructions for using FGP:

The~command~line

The~input~file

The~data~files

The~output

The~error~messages Generally the process of producing the output for a particular  $\,\,\hookleftarrow\,\,$  race is as

follows:

- 1) Create the race data file(s) in any text editor (ed, edit, vim, memacs);
- 2) Run fgp with this data file (fgp data.file);
- 4) Re-run fgp to update the scores file (fgp data.file);
- 5) Run fgp to produce the outputs (fgp -r t d c s).

NB: When producing -r output there may be a long pause before the results are output. This is due to a very long calculation to find the best and worst scores for the race. On a 50MHz 68030 based Amiga or a 66MHz 80486 PC it can last a couple of minutes.

Of course the options in 5 can be combined with the data file in 2 or 4 if you want (fgp -r -t -d -c -s data.file).

002d2cd8-0 5 / 31

### 1.5 FGP Command Line

```
FGP uses a simple command line:
    FGP < [-r[n]] [-t[n]] [-d[n]] [-c[n]] [filename] >
Any or all of these options may be given on~the~command~line,~in~any order
and case (NB under Unix, the filename cannot be in any case. See below).
                -r[n]
                Produce the standard single race output, ~plus~a~breakdown~of~each~ ←
                    team's
score.
                -t[n]
                Produce a table showing the scores for each team for each race.
                -d[n]
                Produce a table showing the scores for each driver for each race.
                Produce a table showing the scores for each chassis/engine for \leftrightarrow
                    each race.
                -s[n]
                Produce comma seperated data which can be loaded in most \,\,\,\,\,\,\,\,\,
                    spreadsheets and
used to produce graphs.
In all five cases, a number after the~option~indicates~the~number~of
races~to produce the results for. If no~number is~given,~it~is~assumed
that~results for all races are required.
                 filename
                This is the full filename for the
                race~data
                ~file. The case sensitivity~of
this~option~is system-dependant~so~take care~with this.
```

### 1.6 FGP Input Files

The data file consists of a single ascii~text~file~which~lists~all~the drivers involved in a~particular~race, ~their~finishing~positions, ~whether they finished, retired, ~were~disqualified~or~failed to~qualify, ~where they~came in the warmup and if~they~were~nominated~for the~Driver of~the Race~award.

The format of the file is as follows:

002d2cd8-0 6 / 31

```
## This is a comment, all comments start with ## at~the~
## start~of~the~line. Comments are optional, you don't have to
## have any, or you can have as many as you want.
Race name
\#\# The Race name uniquely identifies the Race, only the first six
## characters are used so don't call two different races Sponge12 and
## Sponge13 because they won't be identified as different.
Surname of driver at grid position 1
\#\# This is case insensitive, Schumacher is the same as schumacher.
Flags for driver 1
Surname of driver at grid position 2
Flags for driver 2
Surname of driver at last grid position
Flags for last driver
Surname of driver who did not qualify
Flags for non qualifier
Surname of second driver who DNQ
Flags
```

The 'Flags' line comprises four~items~detailing~the~driver's~result. They~are:

Status Position Warmup Nomination

Status is one of FfRrDdNnTt where F or~f~means~finished,~R/r~means~retired, D/d means disqualified, N/n means~did~not~qualify and T/t means did not start.

Position is the position the driver finished~in.~This~should~be~included for~retirees and disqualifications as well~as~those~who~finished.~Drivers who~DNQ or DNS should be given a finishing position~of~0.

Warmup is the position the driver-achieved-in-the-Sunday-warmup.~DNQs generally don't take part in this so-they-will-usually-be 0-again. Only the first six legal drivers can score points (6 points for first, 5 for second, etc) so if one of these drivers is disqualified the seventh fastest driver must be listed (and the eigth if two are disqualified) for all warmup points to be awarded. Drivers whose-positions don't matter can be-given-either their-position or-0.

The nomination flag is only required for the 'Driver of the Day' as given in Autosport. Simply put a space and a + at the end of the flags for the appropriate driver. Only one nominated driver is allowed and~there~will be~an~error~message if~this is the case.

#### 1.7 FGP Data Files

FGP uses five data files to store the driver/team details. These  $\ \ \ \ \$  are:

teams.fgp2

002d2cd8-0 7 / 31

```
drivers.fgp2
chassis.fgp2
engines.fgp2
scores.fgp2
```

# 1.8 FGP teams.fgp2 File

```
teams.fgp2 details the fantasy teams taking part~in~the competition.~Each~team consists of three drivers, a chassis and~an engine.~Details of how~to~make a team are in the Rules

. Each team will be
```

checked by the program to ensure that it complies with the rules (ie it costs, in total, less than £30m and the test driver costs only £1m).

The teams.fgp2 file is constructed as follows:

```
## Comments.
8
## Number of teams in the competition.
## Team 1 details
Owner
Name
Driver 1 Surname
Driver 2 Surname
Test Driver Surname
Chassis
Engine
## Team 2 details
|
|
## Team 8 details
```

# 1.9 FGP drivers.fgp2 file

drivers.fgp2 is the largest data file used by~FGP.~It~contains the~full name, team and cost of each driver in~the~real~Formula~One~competition. Currently~drivers.fgp2 can contain a~maximum~of 100~drivers~and this seems~to be~sufficient at the moment.

The file is constructed as follows:

```
## Comments can be used, but aren't required.
Surname
First name
Chassis
Engine
Cost
```

002d2cd8-0 8 / 31

repeated for each driver. If~drivers~enter~the~competition~who~weren't originally listed, they can be~added to~the end~of~the file~as~required. Do not add drivers to any other part of the file. If~a driver moves from one team to~another~during~a~season~(e.g.~Philipe Alliot~or Andrea de Cesaris) this~should~be~reflected~by~changing~the chassis and~engine names.

The surname and first name should be cased as they will~appear~in~the final~ouput (e.g. de Cesaris, Schumacher), the case of~the~chassis~and engine is~irrelevant.

The cost is the amount, in millions of pounds sterling, to purchase that driver.

As an example, Damon Hill costs £20,000,000 and drives for Williams Renault, so his entry would be:

Hill Damon williams renault 20

NB: If you change an entry and then re-score~an~earlier~race~the~change in~chassis/engine will be noted with a~non-fatal~error~message.~If~you did~not~intend for that driver/car~combination to be~used~for that~race then~you'll~have to change the file to~the correct~combination~and~score the~race~again.~This method of warning~about changes~was~implemented~in order~to~allow~mistakes to be corrected in~prior races~in~an~inobtrusive manner~as~possible.

# 1.10 FGP chassis.fgp2 File

chassis.fgp2 is a simple list of all the available~chassis~names and their costs. The cost is the amount in millions of pounds sterling the chassis will cost - e.g. for £2,000,000 just put 2.

#### Format:

Name 1
Cost 1
Name 2
Cost 2
I
Name N
Cost N

# 1.11 FGP engines.fgp2 File

engines.fgp2 is just a simple list of the available~engine~names and costs. The cost in the amount of millions of pounds sterling - e.g for £18,000,000 just put 18.

002d2cd8-0 9 / 31

```
Format:

Engine 1
Cost 1
Engine 2
Cost 2
|
Engine N
Cost N
```

# 1.12 FGP scores.fgp2 File

scores.fgp2 contains the points scored by the drivers in~all~the races~so~far recorded.

This file is not meant to be altered by the~user.~Warning:~altering this~file may result in incorrect results. Note also that this is the only data file in which comments cannot be used.

# 1.13 FGP Output

```
FGP can produce five forms of output.~The~output~required~is indicated~by~the

command~line
.

Race~scores

Teams~table

Driver~table

Cars~table

Spreadsheet~data
Normally, FGP sends its output to the standard~output.~On~the~ ← Amiga

this~will~result in the output appearing in the~console~from~which
FGP~was~started.~Under Unix the output will appear in the~shell~you
```

```
FGP -r >results.txt
FGP >results.txt -r
```

or~a~Unix-style~pipe~command~installed).

These two commands will produce the standard race~scores~and~save them~in~a~file called results.txt.

started~FGP~from.~This~method allows the output to be~redirected~as required. The~output~may~be~directed into a file or piped~through another~program (on~the~Amiga,~piping~requires either a second~console

002d2cd8-0 10 / 31

```
FGP -r | more
```

Under Unix (or AmigaDOS with an~appropriate~setup)~this~will~send the~results to the console/shell but stop~every screen~to~allow~you to~read~the~output.

To pipe the output on an Amiga without a~Unix-style~pipe~you'll~have to~open~a second console. In the first type

```
FGP -r >PIPE:fgp.out
```

In the second console type

```
more <PIPE:fgp.out</pre>
```

It's much easier to install a~proper~pipe~though.~The~appropriate programs~can be found on the~Aminet.~Just~search~for~finkeltools.lha. I~think it's in~util/shell.

# 1.14 FGP Error messages

When reading in a data file, FGP will produce a message if it finds an error in the file(s). There are two sorts of error message; fatal and non-fatal. Fatal error messages will stop the program immediately, but non-fatal ones won't. If a line number is listed it means the line number in the file.

Fatal errors are:

```
Usage: FGP < [-r[n]] [-t[n]] [-d[n]] [-c[n]] [filename] >
```

This means you didn't give FGP the correct commands.

Unable to open "filename".

FGP couldn't find one of the files it requires to run.

```
Error in file "filename" on line n. Unknown driver "name".
```

FGP encountered, in the named file, a driver's name which it doesn't know. This either means a name has been wrongly spelt or a new driver has driven. In the first case you should correct the spelling, in the second the new driver should be added to the bottom of the drivers.fgp2 file.

```
Error in file "filename" on line n. Unknown chassis "name". Error in file "filename" on line n. Unknown engine "name".
```

Same as the driver error above but for a chassis or engine.

Error in file "filename" on line n. Flag not one of FRDN.

The status flag was incorrect.

Error in file "filename" on line n. Illegal finishing position.

002d2cd8-0 11 / 31

The driver's finishing position was not within the range 0 to 26.

Error in file "filename" on line n. Final position already allocated.

A second driver has been given a finishing position that is already occupied by an earlier driver.

Error in file "filename" on line n. Too many nominated drivers.

Two drivers have a + as their nominated flag.

Error in file "filename". Unallocated position.

One or more of the classified drivers has been missed out.

Team owned by Owner costs more than £30m.

The named team cost more than £30m.

Team owned by Owner has an illegal test driver.

The named team has a test driver who costs more than £1m.

Non-fatal errors are:

Driver's car has changed from Chassis1 to Chassis2.

Driver's engine has changed from Engine1 to Engine2.

These errors will occur if you re-score a race and FGP detects that when the race was first scored the driver had a different car/engine to this time. If the new combination is correct you don't need to do anything, but if the old combination was correct you'll have to adjust drivers.fgp2 and re-score the race again.

### 1.15 FGP Bugs and Problems

There may still be some bugs left in FGP. There have been quite a  $\leftarrow$  few

changes since the last version and, whilst I' ve tried to fix everything, some things may have slipped through the net.

If you think you've found a bug, please don't hesitate to contact me.

The 'impossible Unix bug' section:

There have been a couple of bug reports where a driver's points appeared in the breakdown but not actually in the driver's score. This bug only occurs under Unix and should in fact be impossible. If you do find something like this please contact me a soon as possible and send me the data files you were using.

The 'but that's not what Autosport gave them' problem:

002d2cd8-0 12 / 31

There have been instances where the results given by Autosport have been different to those produced by FGP. In most cases these have been due to printing errors in Autosport, but a couple have been down to incorrect interpretations of the rules. If you do find a situation where the results differ the chances are I'll already be working on it, but feel free to

contact
 me if you wish.

# 1.16 FGP Registration

Although FGP is completely free, if you use it, I'd like to know.  $\leftarrow$  In return,

if you have an e-mail address, I'll send you new versions as and when they appear. If you don't have an e-mail address I can only send out updates on receipt of a disk and return postage.

To register,

e-mail~me

with a message saying who you are, what version of FGP you're using and what system you're using it on and I'll put you on the list.

Otherwise, send me a note to my

snail-mail~address

saying the same. If you

send a disk and return postage I'll send you the latest version (or the next one if you already have that one).

The latest version of FGP can also be picked up from my home page; point your browser at http://webzonel.demon.co.uk/www/taranis/ between the hours of 6.00pm and 12.00 midnight BST.

#### 1.17 FGP Contact addresses

If e-mail is your preferred contact method, e-mail

simona@power.globalnews.com

Or try

http://webzonel.demon.co.uk/www/taranis/

otherwise drop me a line at

Simon Austin
49 Lambourne Road
Chigwell Row
Essex
IG7 6EZ
United Kingdom

002d2cd8-0 13 / 31

# 1.18 FGP History

Release History:

History prior to 2.24 has been removed.

- 2.24 Removed: Old datafile reading & associated errors. Added: chassis/engines table. Change: 'Driver of the Day' flag made optional. Fixed: two drivers given same position & blank lines at end of data files. Added: All teams now checked that they cost less than £30m.
- 2.25 Forgot to allow for two drivers being given position zero! This is allowed, and is now fixed.
- 2.26 Theoretically (ie I haven't tested it) 2.26 should compile and run under MS-DOS. See the file MS-DOS.TXT for more information.
- 2.27 Between zero and six drivers can score in the warmup now. Added 't' flag to allow driver's who did not start to keep their qualification points.
- 2.28 The -c option was not listing the last chassis/engine. Now fixed. The 'Missing position' error was added.
- 2.29 Two enhancements to the -r output: The teams' positions are now listed (including equal positions if these arise) and the highest possible scoring team for the race is calculated.
- 2.30 New output, -s, produces tables capable of being read by a spreadsheet.
- 2.31 Improved error checking and messages. Minor bug fixed which gave the wrong position when two teams had the same score in the -r output.
- 2.32 Fixed a bug in the position calculations in the -r output.
- 2.33 Tidied up the code and added the best/worst possible scores.
- 2.34 Fixed a bug which caused extraneous output to be produced if FGP was compiled with optimisation.
- 2.35 Output was tidied slightly.
- 2.36 Couldn't use all 6 command line options at the same time. Fixed.
- 2.37 Added ordered list of team scores for the current race. Suggested by Martin Colbert.
- 2.38 If no £1m drivers had raced, the best/worst scores didn't work. Fixed.
- 2.39 Equalised MS-DOS and other versions. Allowed more than 16 races.

002d2cd8-0 14 / 31

#### 1.19 FGP - The Future

What does the future hold for FGP?

Version 2.36 should, not counting bug fixes, be the last 2.xx version of FGP. Version 3.00 is currently in the planning stage and will hopefully include:

User definable rules. I've been looking at the rules to Top Gear's Fantasy Formula One to see if I could write a program which could cope with those rules as well. The most likely solution to this would be to have a seperate file containing the rules;

Trading. In the real F1, drivers seem to drop in and out of teams with alarming speed. Being stuck with a driver who started the season well but has been replaced by a mediocre driver with a few million to splash around can be annoying. Trading would allow an owner, at the cost of some of his points, to swap one driver for another.

Version 3.00 will remain highly portable, working, hopefully, on Amigas, Unix boxes and PCs.

#### 1.20 What was used to make FGP

FGP was created on an Amiga 1200 with 6MB and a 583MB hard drive.  $\hookleftarrow$  It has

been compiled using SAS/C 6.51 and Gnu C. As of version 2.10 the Revision

Control~System

has been used to keep track of revisions. FGP has been tested

with Enforcer.

This AmigaGuide® document was created using a combination of

Heddley

and

Annotate

•

Heddley

is ©1994 Edd Dumbill.

Annotate

is ©1993 Doug Bakewell.

Many thanks must go to John Simpson for help with various parts of the program. Thanks also to Alex & Lynne, Dave, Chris, David, Martin and TIM for their help in testing FGP.

002d2cd8-0 15 / 31

# 1.21 FGP & Heddley

NAME

Heddley

SYNOPSIS

#### DESCRIPTION

Heddley is a hypertext editor for AmigaGuide®. It is capable of reading files in AmigaGuide® format and outputting them in AmigaGuide®, HTML and ASCII with ANSI control codes. Heddley allows you to edit documents, create buttons and apply styles to the document texts.

#### USAGE

Heddley can be started from the CLI or from Workbench. The command line arguments are the same as the tooltypes:

FILE The AmigaGuide® file to edit.

FONT The font to use in the edit window (fixed-width).

Default topaz.font

FONTSIZE Point size of the edit window font. Default 8.

TEXTWIDTH Justification width for text. Default 78.

EDITOR The name of your favourite text editor.

FGPEN The number of the pen to use for Text pen.

BGPEN The number of the pen to use for Back pen.

HELPFILE The path of the file "Heddley.guide"

BUGS

Probably quite a few, but none known at this minute.

SEE ALSO

"Heddley.guide", by Edd Dumbill.

AUTHOR

Edd Dumbill (ejad-a@minster.york.ac.uk)

#### 1.22 FGP & Annotate

ANNOTATE

by

DOUG BAKEWELL

version 2.0

Aug 20,1993

Annotate Copyright 1991,92,93 by Doug Bakewell

This text editor is SHAREWARE and may be freely copied as long as all files are included and unaltered.

002d2cd8-0 16 / 31

# 1.23 FGP & The Revision Control System

RCS, the Revision Control System, manages multiple revisions of files. RCS can store, retrieve, log, identify, and merge revisions. It is useful for files that are revised frequently, e.g. programs, documentation, graphics, and papers.

/\* Copyright (C) 1982, 1988, 1989 Walter Tichy
Copyright 1990, 1991 by Paul Eggert
Distributed under license by the Free Software Foundation, Inc.

RCS is free software; you can redistribute it and/or modify it under the terms of the GNU General Public License as published by the Free Software Foundation; either version 2, or (at your option) any later version.

RCS is distributed in the hope that it will be useful, but WITHOUT ANY WARRANTY; without even the implied warranty of MERCHANTABILITY or FITNESS FOR A PARTICULAR PURPOSE. See the GNU General Public License for more details.

# 1.24 FGP Race output

FGP2 by S Austin, additional design by J Simpson. \$Revision: 1.19 \$ \$Date: 1995/07/12 21:49:53 \$.

Australian Starting Grid

26 : Domenico Schiattarella

1 : Nigel Mansell Williams-Renault 2 : Michael Schumacher Benetton-Ford Zetec-R 3 : Damon Hill Williams-Renault 4 : Mika Hakkinen McLaren-Peugeot 5 : Rubens Barrichello Jordan-Hart 6 : Eddie Irvine Jordan-Hart 7 : Johnny Herbert Benetton-Ford Zetec-R 8 : Jean Alesi Ferrari-Ferrari 9 : Martin Brundle McLaren-Peugeot 10 : Heinz-Harald Frentzen Sauber-Mercedes 11 : Gerhard Berger Ferrari-Ferrari 12 : Olivier Panis Ligier-Renault 13 : Mark Blundell Tyrell-Yamaha 14 : Alessandro Zanardi Lotus-Mugen 15 : Ukyo Katayama Tyrell-Yamaha 16 : Michele Alboreto Minardi-Ford HB-V8 17 : JJ Lehto Sauber-Mercedes 18 : Pierluigi Martini Minardi-Ford HB-V8 19 : Christian Fittipaldi Arrows-Ford HB-V8 20 : Franck Lagorce Ligier-Renault 21 : Gianni Morbidelli Arrows-Ford HB-V8 22 : Mika Salo Lotus-Mugen 23 : Hideki Noda Larrousse-Ford HB-V8 24 : David Brabham Simtek-Ford HB-V8 25 : Jean-Denis Deletraz Larrousse-Ford HB-V8

Simtek-Ford HB-V8

002d2cd8-0 17 / 31

#### Australian Results

|     | NAME              | POINTS | BREAKDOWN       | CHASSIS    | PO   | DINTS | ENGINE      | POINTS    |
|-----|-------------------|--------|-----------------|------------|------|-------|-------------|-----------|
|     |                   |        | Top Six         |            |      |       |             |           |
|     |                   |        | Award           |            |      | /er's |             | Driver's  |
|     |                   |        | Grid Incr       |            | Cha  | assis |             | Engine    |
|     |                   |        |                 | -          |      |       |             |           |
|     |                   |        | 1 1 1           | rement     |      |       |             |           |
|     |                   |        |                 | n-qualific | atio | on    |             |           |
| 1   | Mansell           | 26     | (20+0+00+6-0-0) | Williama   | 20   | 1001  | Renault     | 20 [20]   |
| 2   |                   | 25     | (16+0+09+0-0-0) |            |      |       | Ferrari     | 16 [16]   |
| 3   | Berger<br>Brundle |        | ,               |            | 16   |       |             |           |
|     |                   | 23     | (14+0+06+3-0-0) |            | 14   |       | Peugeot     | 14 [14]   |
| 4   | Barrichel         | -      | (13+0+01+0-0-0) |            | 9    |       | Hart        | 13 [13]   |
| 5   | Panis             | 19     | (12+0+07+0-0-0) | _          | 12   |       | Renault     | 20 [ 0]   |
| 6   | Alesi             | 18     | (11+0+02+5-0-0) |            | 16   |       | Ferrari     | 16 [ 0]   |
| 7   | Frentzen          | 3      | (00+0+03+0-0-0) |            | 11   | [11]  |             | 12 [12]   |
| 8   | Fittipald         |        | (00+0+11+0-0-0) |            | -3   |       | Ford HB-V8  | 11 [11]   |
| 9   | Martini           | 9      | (00+0+09+0-0-0) |            | 0    |       | Ford HB-V8  | 11 [ 0]   |
| 10  | Lehto             | 7      | (00+0+07+0-0-0) |            | 11   | [ 0 ] |             | 12 [ 0]   |
| 11  | Lagorce           | 9      | (00+0+09+0-0-0) | -          | 12   | [ 0]  |             | 20 [ 0]   |
| 12  | Hakkinen          | 2      | (00+0+00+2-0-0) |            | 14   | [ 0]  | _           | 14 [ 0]   |
|     | Alboreto          | 0      | (00+0+00+0-0-0) |            | 0    | [ 0]  |             | 11 [ 0]   |
| rtd | Blundell          | 0      | (00+0+00+0-0-0) | -          | -1   | [ 0]  | Yamaha      | 0 [ 0 ]   |
|     | Deletraz          | 0      | (00+0+00+0-0-0) |            | -2   | [ 0]  | Ford HB-V8  | 11 [ 0]   |
| rtd | Salo              | 0      | (00+0+00+0-0-0) |            | 0    | [ 0]  | Mugen       | 0 [ 0 ]   |
| rtd | Brabham           | 0      | (00+0+00+0-0-0) | Simtek     | 0    |       | Ford HB-V8  | 11 [ 0]   |
| rtd | Zanardi           | 0      | (00+0+00+0-0-0) | Lotus      | 0    | [ 0]  | Mugen       | 0 [ 0 ]   |
| rtd | Hill              | 1      | (00+0+00+1-0-0) | Williams   | 20   | [ 0]  | Renault     | 20 [ 0]   |
| rtd | Schumache         | r 4    | (00+0+00+4-0-0) | Benetton   | -5   | [ 0]  | Ford Zetec- | -R 0 [ 0] |
| rtd | Schiattar         | ella 0 | (00+0+00+0-0-0) | Simtek     | 0    | [ 0]  | Ford HB-V8  | 11 [ 0]   |
| rtd | Katayama          | -1     | (00+0+00+0-1-0) | Tyrell     | -1   | [-1]  | Yamaha      | 0 [ 0 ]   |
| rtd | Noda              | -2     | (00+0+00+0-2-0) | Larrousse  | -2   | [-2]  | Ford HB-V8  | 11 [ 0]   |
| rtd | Morbidell         | i -3   | (00+0+00+0-3-0) | Arrows     | -3   | [-3]  | Ford HB-V8  | 11 [ 0]   |
| rtd | Irvine            | -4     | (00+0+00+0-4-0) | Jordan     | 9    | [-4]  | Hart        | 13 [ 0]   |
| rtd | Herbert           | -5     | (00+0+00+0-5-0) | Benetton   | -5   | [-5]  | Ford Zetec- | -R 0 [ 0] |
| DNQ | Belmondo          | -5     | (00+0+00+0-0-5) | Pacific    | 0    | [ 0]  | Ilmor       | 0 [ 0]    |
| DNQ | Gachot            | -5     | (00+0+00+0-0-5) | Pacific    | 0    | [ 0]  | Ilmor       | 0 [ 0]    |

#### Australian Team Scores

Team Owner : John Simpson

Team Name : Nhorfan
Position : 1

Position : 1 Series Score : 645 Race Score : 42

Race Details : Driver one - Hill = 1

Driver two - Fittipaldi = 11
Test driver - Panis = 19
Car's chassis - Larrousse = -2
Car's engine - Hart = 13

Team Owner : David Sargent
Team Name : David's Donkeys
Position : 2

Position : 2 Series Score : 555 Race Score : 6 002d2cd8-0 18 / 31

| Race Details                                                       | :           | Driver one<br>Driver two<br>Test driver<br>Car's chassis<br>Car's engine                  | _<br>_<br>_      | Blundell<br>Alboreto<br>Brabham<br>Benetton<br>Ford HB-V8 |         | 0                   |
|--------------------------------------------------------------------|-------------|-------------------------------------------------------------------------------------------|------------------|-----------------------------------------------------------|---------|---------------------|
| Team Owner Team Name Position Series Score Race Score Race Details | :<br>:<br>: | Tim Robson Robbocop 3 476 30 Driver one Driver two Test driver Car's chassis Car's engine | _<br>_<br>_      | Herbert<br>Martini<br>Katayama<br>Sauber<br>Ferrari       | = =     | -5<br>9<br>-1<br>11 |
| Team Owner Team Name Position Series Score Race Score Race Details | :<br>:<br>: | 4                                                                                         | _<br>_<br>_      | Wendlinger<br>Comas<br>Coulthard<br>Sauber<br>Ford HB-V8  |         | 0                   |
| Team Owner Team Name Position Series Score Race Score Race Details | :<br>:<br>: | 5                                                                                         | _<br>_<br>_<br>_ |                                                           | = = =   | -5<br>0<br>-5<br>9  |
| Team Name                                                          | :<br>:<br>: | 13<br>Driver one                                                                          | _<br>_<br>_<br>_ | Sauber                                                    | = = = = | 0                   |
| Team Name                                                          | :<br>:<br>: | 43                                                                                        |                  | Brundle<br>Brabham                                        | = =     | 23                  |

002d2cd8-0 19 / 31

```
Test driver - Gavin
              Car's chassis - Jordan
              Car's engine - Ford HB-V8 = 11
Team Owner : Dave Whipp
Team Name : Siegereich Racers
Position
           : 8
Series Score: 394
Race Score
Race Details : Driver one
                           - Brundle
                                        = 23
              Driver two
                           - Barrichello = 14
              Test driver - Brabham
              Car's chassis - Jordan
              Car's engine - Ilmor
The highest possible score from this race was 80 points by:
Driver one : Berger
                         25 (£15m)
Driver two : Barrichello 14 (£7m)
                         19 (£1m)
Test driver : Panis
Chassis : Jordan
                          9 (£5m)
Engine : Hart
                         13 (£2m)
This team cost £30m.
The lowest possible score from this race was -15 points by:
                      -4 (£5m)
Driver one : Irvine
Driver two : Herbert
                         -5 (£7m)
Test driver : Katayama
                         -1 (£1m)
                         -5 (£14m)
Chassis : Benetton
Engine
          : Ilmor
                          0 (£2m)
This team cost £29m.
The highest possible score so far is 781 points by:
Driver one : Coulthard 102 (£1m)
Driver two : Comas
                          85 (£2m)
                         139 (£1m)
Test driver : Panis
Chassis : Benetton
                         220 (£14m)
          : Ford Zetec-R 235 (£12m)
This team cost £30m.
The lowest possible score so far is -14 points by:
Driver one : Prost
                   0 (£23m)
                          0 \text{ (£1m)}
Driver two : Tracy
Test driver : Alliot
                         -3 (£1m)
Chassis : Simtek
                         -11 \text{ (£1m)}
          : Ilmor
                          0 (£2m)
Engine
This team cost £28m.
```

#### 1.25 FGP Team score table

```
FGP2 by S Austin, additional design by J Simpson. 
 $Revision: 1.19 $ $Date: 1995/07/12 21:49:53 $.
```

Team scores table

002d2cd8-0 20 / 31

|                   | Braz | zilia | n   |      |      |      |       |      |      |     |              |
|-------------------|------|-------|-----|------|------|------|-------|------|------|-----|--------------|
|                   |      | Paci  | fic |      |      |      |       |      |      |     |              |
|                   |      |       | San | Mari | lno  |      |       |      |      |     |              |
|                   |      |       |     | Mona | aco  |      |       |      |      |     |              |
|                   |      |       |     |      | Spar | nish |       |      |      |     |              |
|                   | - 1  |       |     |      |      | Cana | adiar | 1    |      |     |              |
|                   | - 1  |       |     |      |      |      | Fren  | nch  |      |     |              |
|                   |      |       |     |      |      |      |       | Brit | ish  |     |              |
|                   |      |       |     |      |      |      |       |      | Gerr | nan |              |
| +                 |      | -     | Ι   |      |      | -    | -     |      |      | -   | garian<br>++ |
| '                 | 36   | 60    | 22  | 37   | 39   | 39   | 28    | 46   | 69   | 34  | 410          |
| David's Donkeys   | 40   | 28    | 19  | 49   | 61   | 52   | 32    | 28   | 12   | 75  | 396          |
| Garfield Racing   | 45   | 42    | 33  | 32   | 49   | 42   | 31    | 30   | -7   | 28  | 325          |
| Siegereich Racers | 50   | 31    | 5   | 36   | 25   | 25   | -4    | 25   | 0    | 22  | 215          |
| •                 | 63   | 44    | 55  | 9    | 36   | 24   | 62    | 27   | 14   | 8   | 342          |
| •                 | 32   | 49    | 32  | 15   | 13   | 20   | 25    | 17   | 39   | 30  | 272          |
|                   | 22   | 8     | 47  | 12   | 34   | -1   | 20    | 37   | 12   | 47  | 238          |
| GF1<br>           | 27   | 25    | 5   | 49   | 37   | 33   | 8     | 12   | 14   | 38  | 248          |

# 1.26 FGP Driver scores table

FGP2 by S Austin, additional design by J Simpson. Revision: 1.19\$ \$Date: 1995/07/12 21:49:53\$.

Driver scores table

|            | Braz | ilia | ın  |      |      |      |       |      |      |     |            |
|------------|------|------|-----|------|------|------|-------|------|------|-----|------------|
|            |      | Paci | fic |      |      |      |       |      |      |     |            |
|            |      |      | San | Mari | no   |      |       |      |      |     |            |
|            |      |      |     | Mona | aco  |      |       |      |      |     |            |
|            |      |      |     |      | Spar | nish |       |      |      |     |            |
|            |      |      |     |      |      | Cana | adiar | 1    |      |     |            |
|            |      |      |     |      |      |      | Frer  | nch  |      |     |            |
|            |      |      |     |      |      |      |       | Brit | tish |     |            |
|            |      |      |     |      |      |      |       |      | Gern | nan |            |
| +          |      |      |     |      |      |      |       |      |      | -   | garian<br> |
| Schumacher | 21   | 23   | 21  | 26   | 21   | 20   | 28    | 21   | 6    | 26  | 213        |
|            | 0    | 0    | 0   | 0    | 0    | 0    | 4     | 0    | 0    | 0   | 4          |
|            | 0    | 0    | 0   | 0    | 0    | 0    | 0     | 0    | 0    | 0   | 0          |
|            | 19   | 5    | 16  | 2    | 21   | 20   | 18    | 24   | 4    | 18  | 147        |
|            | 16   | 0    | 0   | 13   | 17   | 18   | 5     | 15   | -3   | 0   | 81         |
| •          | . '  |      |     |      | '    |      | . '   |      |      |     | . '        |

002d2cd8-0 21 / 31

| Berger      | -3        |    |    |    |    |    |    | 0  |    |    |                   |
|-------------|-----------|----|----|----|----|----|----|----|----|----|-------------------|
| Brundle     | ++<br>  0 | 0  | 5  | 25 | 0  | 1  | 0  | -4 | 2  | 19 | ++<br>  48 <br>++ |
| Hakkinen    | 0         | 0  | 19 | 2  | 4  | 0  | 0  | 15 | 0  | 0  |                   |
| Barrichello |           | 19 | 0  | -1 | 0  | 3  | 0  | 13 | 0  | -4 |                   |
| Coulthard   | ++<br>  0 |    | 0  | 0  | 3  | 13 | 0  | 18 | 3  | 5  |                   |
| Lehto       | 0         | 0  | -4 | 10 | 6  | 25 | 0  | 0  | 0  | 0  |                   |
| Verstappen  | 0         | 0  | 0  | 0  | 0  | 0  | 1  | 1  | 0  | 23 |                   |
| Frentzen    | 0         | 18 | 0  | 0  | 0  | -4 | 19 | 12 | -5 | 1  | +<br>  41 <br>++  |
| Irvine      | 0         | 0  | 0  | 0  | 18 | -2 | -3 | -5 | 1  | -5 |                   |
| Tracy       | 0         | 0  | 0  | 0  | 0  | 0  | 0  | 0  | 0  | 0  |                   |
| Blundell    | 3         | -3 | 3  | 0  | 22 | 3  | 7  | 3  | 0  | 18 |                   |
| Herbert     | 14        | 16 | 10 | 0  | 0  | 9  | 12 | 9  | 0  | 0  |                   |
| Fittipaldi  | 0         | 18 | 1  | 0  | 0  | 0  | 10 | 9  | 26 | 2  |                   |
| Katayama    | 17        | 0  | 16 | 0  | -1 | -1 | 0  | 3  | 0  | -3 |                   |
| de Cesaris  | 0         | 0  | 0  | 23 | 0  | -3 | 16 | -1 | -4 | 0  |                   |
| Bernard     | 0         | 8  | 5  | 0  | 12 | 11 | 1  | 9  | 25 | 8  |                   |
| Martini     | ++<br>  7 | 0  | 0  | -5 | 25 | 6  | 23 | 2  | -1 | 0  |                   |
| Panis       | ++<br>  8 | 13 | 8  | 11 | 12 | 7  | 0  | 1  | 26 | 14 | 100               |
| Brabham     | 14        | -2 |    | 0  | 14 | 11 | -1 | 9  | 0  |    | 57                |
| Alboreto    |           |    |    | 17 | -3 | 7  | -4 | 0  | -2 |    | 31                |
| Comas       | 4         | 21 | -3 | 3  | -1 | 0  | 0  | 0  | 27 | 13 | 64  <br>  64      |
| ·           | -2        | 0  | 0  | -4 | 0  | 0  | 0  | -2 | 23 | 0  | 15<br>  15        |
| Alliot      | 0         | 0  | 0  | 0  | 0  | 0  | 0  | 0  | 0  | -1 |                   |
| Larini      | 0         | -5 | 24 | 0  | 0  | 0  | 0  | 0  | 0  | 0  | 19                |
| Zanardi     | 0         | 0  | 0  | 0  | 14 | 0  | -5 | -3 | 0  | 9  | 15                |
|             | -5        | -5 | -5 | 0  | -4 | -5 | -5 | -5 | -5 | -5 | -44               |
|             | -4        | -1 | 0  | 10 | -5 | 0  | 0  | 9  | 17 | 16 | 42                |
| Collard     | 0         | 0  | 0  | 0  | 0  | 0  | 0  | 0  | 0  | 0  | 0                 |
| Dalmas      |           |    |    |    | 0  |    |    |    |    | 0  |                   |

002d2cd8-0 22 / 31

| +                   | <b></b> +             | +  |    |    | +                 | +                 |    |             | +                 |    | +        |
|---------------------|-----------------------|----|----|----|-------------------|-------------------|----|-------------|-------------------|----|----------|
| de Simone           | 0 <br>++              | 0  | 0  | 0  | 0<br><del> </del> | 0<br><del> </del> | 0  | 0 <br>      | 0<br><del> </del> | 0  | 0 <br> + |
| Gachot              | -5 <br>  -5           | -5 | 0  | 0  | 0                 | 0                 | -5 | -5 <br>  -5 | -5  <br>-5        | -5 |          |
| Gavin               | 0                     | 0  | 0  | 0  | 0                 | 0                 | 0  | 0           | 0                 | 0  | 0        |
| McNish              | 0                     | 0  | 0  | 0  | 0                 | 0                 | 0  | 0           | 0                 | 0  |          |
| Montermini          | 0                     | 0  | 0  | 0  | 0                 | 0                 | 0  | 0           | 0                 | 0  |          |
| Gounon              | 0                     | 0  | 0  | 0  | 0                 | 0                 | 17 | 9           | 0                 | -2 |          |
| Lagorce             | 0                     | 0  | 0  | 0  | 0                 | 0                 | 0  | 0           | 0                 | 0  |          |
| de Ferran           | 0                     | 0  | 0  | 0  | 0                 | 0                 | 0  | 0           | 0                 | 0  | 0        |
| Boullion            | ++<br>  0             | 0  | 0  | 0  | 0                 | 0                 | 0  | 0           | 0                 | 0  |          |
| Salo                | ++<br>  0             | 0  | 0  | 0  | 0                 | <del>1</del><br>0 | 0  | 0           | 0                 | 0  |          |
| +                   | ++<br>  0             | 0  | 0  | 0  | 0                 | 0                 | 0  | 0           | 0                 | 0  |          |
| Krosnoff            | + <del>+</del><br>  0 | 0  | 0  | 0  | 0                 | 0                 | 0  | 0           | 0                 | 0  |          |
| Tarquini            | ++<br>  0             | 0  | 0  | 0  | 0                 | 0 I               | 0  | 0           | 0                 | 0  |          |
| Villeneuve          | ++<br>  0             | 0  | 0  | 0  | 0                 | 0                 | 0  | 0           | 0                 | 0  |          |
| Magnussen           | 0                     | 0  | 0  | 0  | 0                 | 0                 | 0  | 0           | 0                 | 0  |          |
| +                   | ++<br>  0             | 0  | 0  | 0  | 0                 | 0                 | 0  | 0           | 0                 | 0  |          |
| Deletraz            | ++<br>  0             | 0  | 0  | 0  | 0                 | 0                 | 0  | 0           | 0                 | 0  | 0        |
| Schiattarella       | ++<br>  0             | 0  | 0  | 0  |                   | 0                 |    |             |                   |    |          |
| Senna               | ++<br>  6             | 3  | 4  | 0  | 0                 |                   |    |             |                   |    |          |
| +<br>  Wendlinger   | ++<br>  17            | 3  | 22 | 0  | 0                 | 0                 | 0  | 0           | 0                 | 0  |          |
| +<br>  Lamy         | ++<br>  14            | 16 | -5 | 8  | 0                 | 0                 | 0  | 0           | 0                 | 0  |          |
| +<br>  Ratzenberger | ++<br>  -5            | 15 | 0  | 0  | 0                 | 0                 | 0  | 0           |                   |    |          |
| +<br>  Suzuki       | ++<br>  0             | 0  | 0  | 0  | +<br>  0          | +<br>  0<br>      |    |             |                   | 0  |          |
| +                   | ++<br>  0             | 0  | 0  | 0  | 0                 | 0                 | 0  | 0           | 0                 | 0  |          |
| +<br>  Inoue        | ++<br>  0             | 0  | 0  | 0  |                   | 0                 | 0  | 0           | 0                 | 0  | 0        |
| +                   | ++                    | +  | +  | ++ | +                 | +                 |    |             | +                 |    | +        |

# 1.27 FGP Chassis & Engine score tables

002d2cd8-0 23 / 31

FGP2 by S Austin, additional design by J Simpson. \$Revision: 1.19 \$ \$Date: 1995/07/12 21:49:53 \$.

Chassis scores table

| Chassis scores cable | Braz | zilia | ın  |      |      |      |       |      |      |     |        |
|----------------------|------|-------|-----|------|------|------|-------|------|------|-----|--------|
|                      |      | Paci  | fic |      |      |      |       |      |      |     |        |
|                      |      |       | San | Mari |      |      |       |      |      |     |        |
|                      |      |       |     | Mona |      |      |       |      |      |     |        |
|                      |      |       |     |      | Spar |      |       |      |      |     |        |
|                      |      |       |     |      |      | Cana | adiar |      |      |     |        |
|                      |      |       |     |      |      |      | Frer  | nch  |      |     |        |
|                      |      |       |     |      |      |      |       | Brit | ish  |     |        |
|                      |      |       |     |      |      |      |       |      | Gern | nan |        |
| +                    | .    | - 1   | - 1 | I    | .    | - 1  | - 1   |      | . 1  | -   | garian |
|                      | 20   |       |     |      | 16   | 20   | 18    | 16   | 0    | 20  | 166    |
|                      | 16   | -3    | 9   | -2   | 20   | 16   | 16    | 20   | 12   | 16  | 120    |
| ·                    | 11   | 11    | 15  | 14   | 13   | 14   | 14    | 14   | 16   | 0   | 122    |
|                      | 0    | 0     | 14  | 13   | 0    | -5   | 0     | 9    | 0    | 12  | 43     |
|                      | 11   | 12    | 13  | 0    | -1   | -4   | 13    | -1   | -5   | 0   | 38     |
|                      | 13   | 14    | 0   | 12   | 11   | 10   | -3    | 7    | -2   | -5  | 57     |
|                      | 12   | -4    | 12  | 0    | 12   | -2   | 0     | 11   | 0    | 9   | 50     |
|                      | -2   | 13    | 0   | -4   | 0    | 0    | 0     | -2   | 14   | -1  | 18     |
|                      | -1   | 0     | 0   | 7    | 9    | 11   | 8     | 0    | -3   | 11  | 42     |
| Ligier               | 0    | 0     | 0   | 0    | 0    | 0    | 0     | 0    | 16   | 12  | 28     |
|                      | -4   | 10    | -3  | 11   | -5   | -1   | 0     | 0    | 13   | 0   | 21     |
| Lotus                | 0    | 0     | -5  | 0    | 0    | 12   | 6     | -3   | -1   | 0   | 91     |
|                      | -5   | 0     | 0   | 0    | -4   | 0    | 0     | 0    | 0    | 0   | -9     |
|                      | 0    | -2    | 0   | 0    | 0    | 0    | -1    | 0    | 0    | -3  | -6     |
|                      | . '  |       |     |      |      |      |       |      |      |     |        |

Engine scores table

| -            | Braz | ilia | n   |      |      |       |      |      |      |       |       |
|--------------|------|------|-----|------|------|-------|------|------|------|-------|-------|
|              |      | Paci | fic |      |      |       |      |      |      |       |       |
|              |      |      | San | Mari | no   |       |      |      |      |       |       |
|              |      |      |     | Mona | CO   |       |      |      |      |       |       |
|              |      |      |     |      | Span | ish   |      |      |      |       |       |
|              |      |      |     |      |      | Canad | dian | l    |      |       |       |
|              |      |      |     |      |      | ]     | Fren | ch   |      |       |       |
|              |      |      |     |      |      |       |      | Brit | ish  |       |       |
|              |      |      |     |      |      |       |      |      | Germ | an    |       |
|              |      |      |     | - 1  |      |       |      |      |      | Hunga | arian |
| ++           | +    | +    | +   | ++   | +    | +     | +    | +    | +    | +-    | +     |
| Ford Zetec-R | 20   | 20   | 20  | 20   | 16   | 20    | 20   | 16   | 0    | 20    | 172   |

002d2cd8-0 24 / 31

| 4          |    |    |    |    |    |    |    |    |    |    | +   |
|------------|----|----|----|----|----|----|----|----|----|----|-----|
| Renault    | 16 | 0  | 11 | 11 | 20 | 16 | 16 | 20 | 16 | 16 | 142 |
| Ferrari    | 14 | 16 | 16 | 14 | 13 | 14 | 14 | 14 | 20 | 11 | 146 |
| Peugeot    | 0  | 0  | 14 | 16 | 0  | 0  | 0  | 13 | 0  | 14 | 57  |
| Mercedes   | 11 | 12 | 13 | 0  | 0  | 0  | 13 | 0  | 0  | 0  | 49  |
| Ford HB-V8 | 0  | 13 | 0  | 12 | 12 | 11 | 12 | 0  | 14 | 12 | 86  |
| Hart       | 13 | 14 | 0  | 13 | 11 | 13 | 0  | 12 | 0  | 0  | - 1 |
| Mugen      | 0  | 11 | 0  | 0  | 0  | 12 | 11 | 0  | 0  | 0  | 34  |
| Ilmor      | 0  | 0  | 0  | 0  | 0  | 0  | 0  | 0  | 0  | 0  |     |
| Yamaha     | 12 | 0  | 12 | 0  | 14 | 0  | 0  | 11 | 0  | 13 | 62  |
| T          |    | +  |    |    | +  |    |    |    | +  |    | +   |

# 1.28 FGP Spreadsheet data

```
,Brazilian,Pacific,San Marino,Monaco,Spanish,Canadian,French,British Nhorfan,36,96,118,142,181,219,247,293
David's Donkeys,40,68,91,140,201,253,285,313
Garfield Racing,45,87,120,139,188,229,260,290
Siegereich Racers,50,81,86,109,134,158,154,179
Robbocop,63,107,158,180,216,253,315,342
Team Mini,32,81,109,137,150,183,208,225
De Jurrier,22,30,73,98,132,144,175,212
GF1,27,52,57,93,130,162,170,182
,Brazilian,Pacific,San Marino,Monaco,Spanish,Canadian,French,British
```

,Brazilian,Pacific,San Marino,Monaco,Spanish,Canadian,French,British Nhorfan,5,2,3,2,4,4,4,3
David's Donkeys,4,6,5,3,2,1,2,2
Garfield Racing,3,3,2,4,3,3,4
Siegereich Racers,2,4,6,6,6,7,8,8
Robbocop,1,1,1,1,1,1,1
Team Mini,6,4,4,5,5,5,5,5
De Jurrier,8,8,7,7,7,8,6,6
GF1,7,7,8,8,8,8,6,7,7

# 1.29 FGP - Autosport Rules

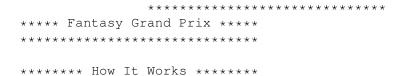

You are a Grand Prix team manager with a budget of £30 million. To build your fantasy team you must buy five elements; three drivers, one chassis and

002d2cd8-0 25 / 31

one engine. From the

shopping~list

must select any three drivers, but one of

them has to be from the £1 million price bracket. All of your drivers can be currently racing in Grands Prix, but if you wish you can gamble on a test driver getting a call-up to a top team, bearing in mind that the driver line-ups changed dramatically during 1994.

Once you have chosen your team, you cannot change it, but you may enter as many teams as you like.

Points are awarded for the real-life performances of each element of your team in the races, so the skill is in picking a combination most likely to score you points.

First a few ground rules:

o you must not exceed your budget of £30m;

o you must not select a driver twice or choose a test driver who costs more than  ${\rm flm}$ .

```
***** How To Score *****
```

Points are awarded according to the results of the year's grands prix.

Your team will score in the following way. If a driver finishes in the top six he scores 10 points, plus the points awarded in real-life - 10, 6, 4, 3, 2 and 1 for the first six drivers across the line. The table shows the Fantasy value of each of the top six positions.

| +      | +      |
|--------|--------|
| Result | Points |
| 1      | 20     |
| 2      | 16     |
| 3      | 14     |
| 4      | 13     |
| 5      | 12     |
| 6      | 11     |
| +      | +      |

All your drivers are eligible to score, and can also gain extra points for the following:

- o Autosport will name a 'Driver of the Day' after each Grand Prix for a particularly outstanding performance. This is worth five bonus points.
- o Drivers score one point for each place they've made over their qualifying position. Points are not deducted for those who lose places relative to their grid position, but you lose five points if your driver posts the race's first retirement, four if it's the second and so on down to a one-point loss for the fifth retirement. The retirement order will be taken from the FIA's Official Results, issued after each Grad Prix. Should more than one car retire at the same time, the positions will be taken on the order of car number.
- o The fastest driver on race day warm-up will collect six points, with five

002d2cd8-0 26 / 31

points for the second quickest driver and so on down to a point for the sixth quickest. Non-qualification for a Grand Prix means a deduction of five points. If a driver is on the FIA's published starting grid, but fails to take the start, no points will be deducted. Drivers who are disqualified or removed from the results for any reason will lose all points gained that weekend. Any driver not competing in a Grand Prix weekend scores no points.

o Chassis score in the same way as the drivers for a 'top six' finish (ie 10pts for finishing in the top six, plus the actual points; 10, 6, 4, 3, 2 and 1). Only the first chassis home can score per team. So, if there are two cars from the same team in the top six, the 'seventh' placed car will pick up a point for coming 'sixth'. Points are deducted for the first five cars to retire on the same basis as for the drivers. Again, if two chassis are out early enough to both lose points, the deduction is only for the first example.

o The engines follow the same rules as chassis the chassis (ie 10pts for finishing in the top six, plus the actual points; 10, 6, 4, 3, 2 and 1) but with no retirement penalties.

# 1.30 FGP Shopping List

Shopping List

#### DRIVERS:

£23m

1. M. Schumacher

£.2.0m

2. N. Mansell

3. D. Hill

£18m

4. G. Berger

5. D. Coulthard

£15m

6. J. Alesi

7. J. Herbert

8. M. Hakkinen

£10m

9. R. Barrichello

10. E. Irvine

11. O. Panis

f.7m

12. H.H. Frentzen

13. U. Katayama

14. M. Salo

15. M. Brundle

£5m

16. K. Wendlinger

17. P. Martini

£4m

18. L. Badoer

19. G. Morbidelli

f.3m

20. J. Verstappen

002d2cd8-0 27 / 31

- 21. E. Comas
- 22. M. Blundell
- £2m
- 23. H. Noda
- 24. A. Suzuki
- £1m
- 25. P. Belmondo
- 26. P. Diniz
- 27. O. Beretta
- 28. E. Collard
- 29. Y. Dalmas
- 30. F. de Simone
- 31. B. Gachot
- 32. A. McNish
- 33. A. Montermini
- 34. J-M. Gounon
- 35. F. Lagorce
- 36. J. Boullion
- 37. K. Burt
- 38. J. Krosnoff
- 39. M. Martini
- 40. G. Tarquini
- 41. J. Villeneuve
- 42. J. Magnussen
- 43. N. Larini
- 44. K. Nissen
- 45. JJ Lehto
- 46. P. Lamy
- 47. T. Inoue
- 48. L. Aiello

#### CHASSIS:

- £18m
- 49. Benetton
- 50. Williams
- £12m
- 51. Ferrari
- 52. McLaren
- £8m
- 53. Jordan
- 54. Tyrell
- £6m
- 55. Sauber
- 56. Ligier
- £5m
- 57. Larrousse
- £4m
- 58. Minardi
- 59. Arrows
- £1m
- 60. Pacific
- 61. Simtek
- 62. Forti Corse

#### ENGINES:

002d2cd8-0 28 / 31

£16m

63. Renault

£12m

64. Mercedes

65. Ford Zetec

£10m

66. Ferrari

£8m

67. Yamaha

£6m

68. Peugeot

£4m

69. Mugen

£2m

70. Ford ED

71. Hart

### **1.31** Index

Index of database 002d2cd8-0

#### Documents

FGP & Annotate

FGP & Heddley

FGP & The Revision Control System

FGP - Autosport Rules

FGP - Contents

FGP - The Future

FGP Bugs and Problems

FGP Chassis & Engine score tables

FGP chassis.fgp2 File

FGP Command Line

FGP Contact addresses

FGP Data Files

FGP Distribution

FGP Driver scores table

FGP drivers.fgp2 file

FGP engines.fgp2 File

002d2cd8-0 29 / 31

```
FGP Error messages
FGP History
FGP Input Files
FGP Instructions
FGP Introduction
FGP Output
FGP Race output
FGP Registration
FGP scores.fgp2 File
FGP Shopping List
FGP Spreadsheet data
FGP Team score table
FGP teams.fgp2 File
What was used to make FGP
Buttons
-c[n]
-d[n]
-r[n]
-s[n]
-t[n]
Addresses~~~
Annotate
Cars~table
{\tt chassis.fgp2}
command~line
contact
Control~System
Designed~and~Written
```

002d2cd8-0 30 / 31

Distribution

Driver~table

drivers.fgp2

e-mail~me

engines.fgp2

error~messages

filename

Heddley

History~~~~

Instructions

Introduction

Problems~~~~

race~data

Race~scores

Registration

Revision

rules

scores.fgp2

shopping~list

Simon~Austin

snail-mail~address

Spreadsheet~data

Teams~table

teams.fgp2

The~command~line

The~data~files

The~error~messages

The~Future~~

The~input~file

002d2cd8-0 31 / 31

The~output